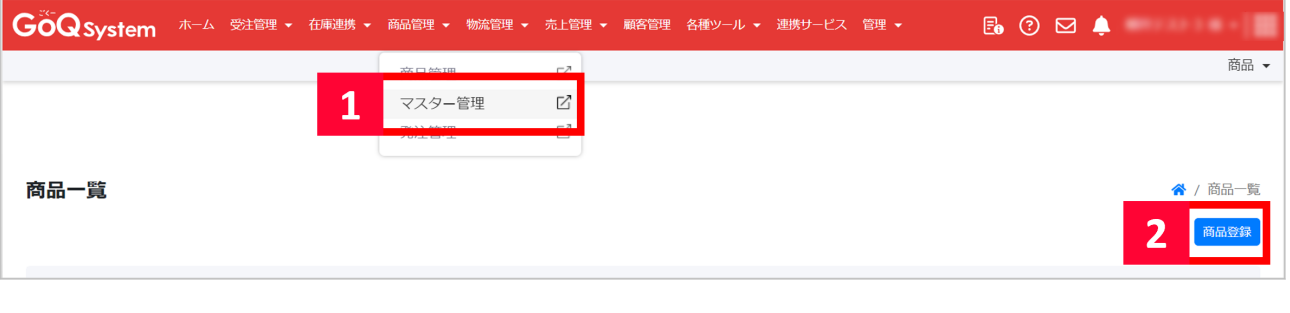

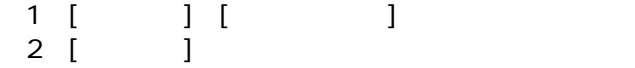

商品管理について 商品マスターについて 商品マスタ 伝票用商品名 伝票用商品コード

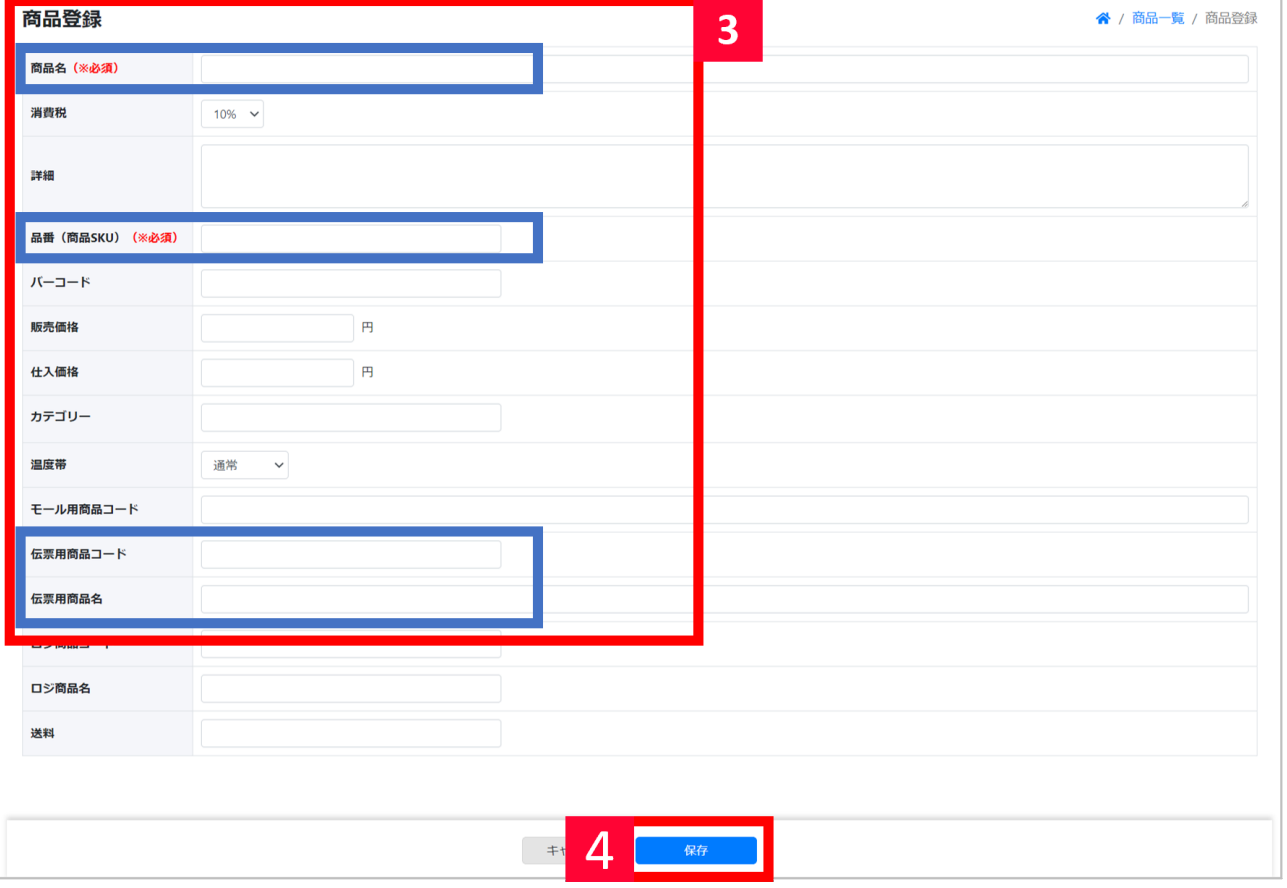

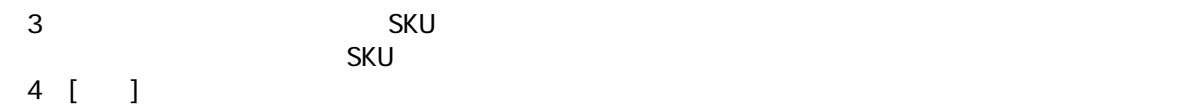

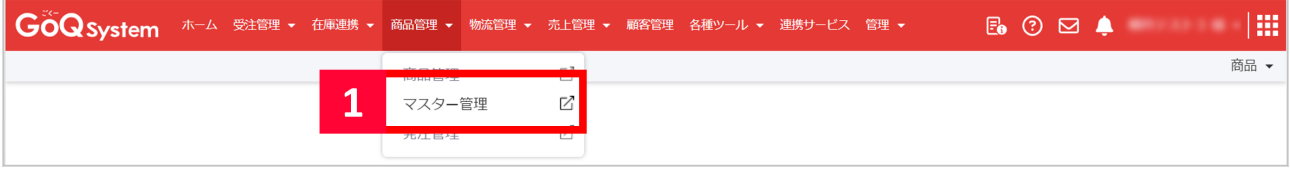

## $\begin{array}{ccc} 1 & [ & 1 & [ & 1 & [ & 1 & [ & 1 & [1, 1 & [1, 1 & [1, 1 & [1, 1 & [1, 1 & [1, 1 & [1, 1 & [1, 1 & [1, 1 & [1, 1 & [1, 1 & [1, 1 & [1, 1 & [1, 1 & [1, 1 & [1, 1 & [1, 1 & [1, 1 & [1, 1 & [1, 1 & [1, 1 & [1, 1 & [1, 1 & [1, 1 & [1, 1 & [1, 1 & [1, 1 & [1, 1 & [1, 1 & [1, 1 & [1, 1 & [1,$

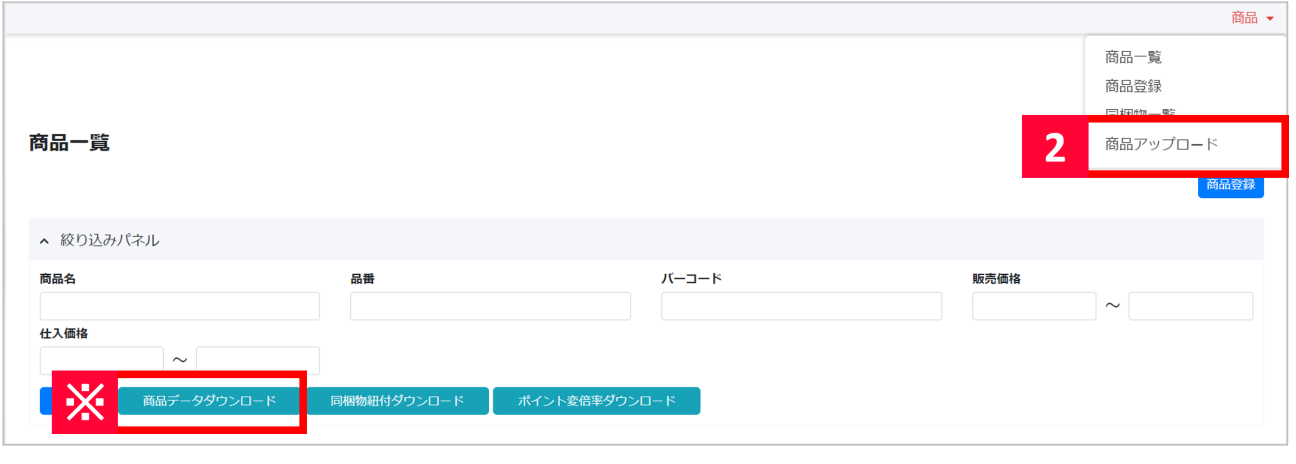

【※】「絞り込みパネル」にある[商品データダウンロード]より商品マスタへ取り込みするCSVのテンプレートをダウン

## 2 [ ] [ ]

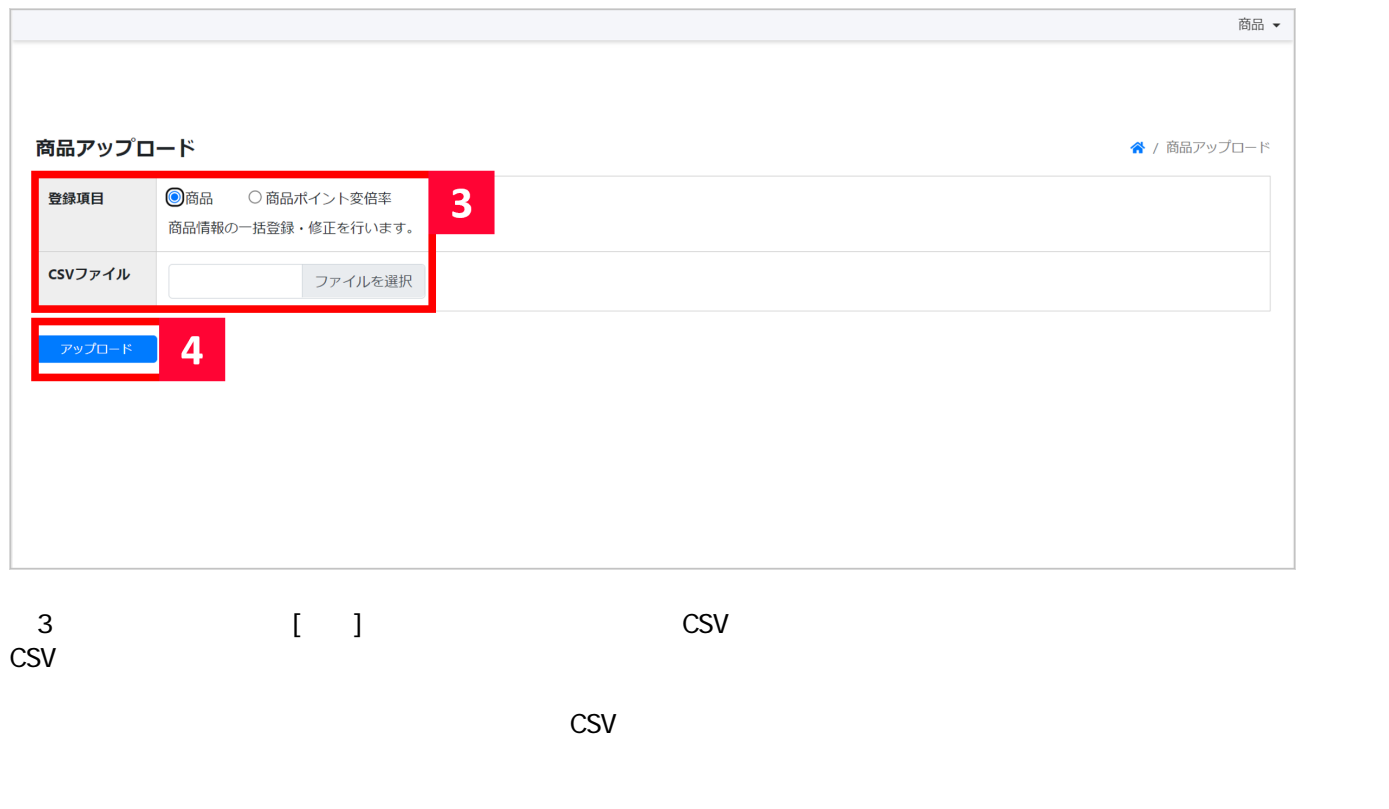

SKU

CSV レンスのことになっている。<br>このマスターには、この空日になっている場合になっている。

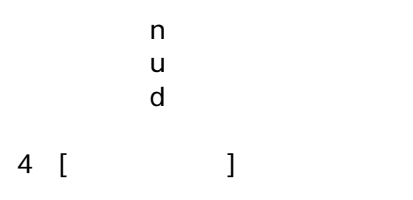

 $\label{eq:2.1} \begin{array}{l} \mathbf{c} & \mathbf{c} \\ \mathbf{c} & \mathbf{c} \end{array}$